#### **PATIENT INSTRUCTIONS**

Thank you for purchasing the Vision Assessment Corporation Gem Polarized Variable Vectograph P/N 1060. This instruction manual is written for a non-professional who is assisting a patient with administering this exercise therapy.

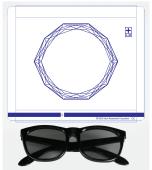

#### **PURPOSE**

Exercise therapy to improve the efficiency and width of eye alignment ability by increasing the range of binocular vision, while increasing vision reflexes and decreasing eye strain. This exercise therapy can help eliminate suppression (turning one eye off) and train convergence (bringing the eyes in) and divergence (bringing the eyes out).

### FAMILIARIZE YOURSELF WITH THE VECTOGRAPH

- Polarized Variable Vectograph Vision Therapy System consists of:
  - 1. 1 Guide

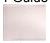

- 2. 2 Vectographic Panels
  - Panel 1 (Blue Bar at Bottom)

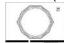

Panel 2 (Numbers/Letters at Bottom)

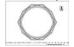

3. 1 Pair Standard Polarized Viewers

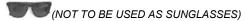

- 4. 1 Patient Instruction Manual
- 5. 1 Patient Vision Therapy Record Form with Pen

#### **TESTING CONDITIONS**

- Well-lit, glare-free area
- If reflections or glare on the Vectograph can be seen, try tilting it or choose another testing location.

#### **ADMINISTRATION**

- 1. Place the polarized viewers on the patient.
- 2. **PLEASE NOTE**: DOCTOR SHOULD ADVISE WHETHER OR NOT POLARIZED VIEWERS SHOULD BE WORN OVER PATIENT'S PRESCRIPTION GLASSES.
- 3. Hold the Vectograph approximately 16 inches (40 cm) in front of the patient.
- 4. Slide the 2 panels in the guide until the 0 appears in the opening on the blue bar at the bottom of the test.
- 5. Now ask the patient to look at the box containing the + located in the upper right-hand side of the Vectograph.
- 6. The patient should be able to see both the L & R (Left & Right) below the +. If the patient is unable to see both letters, instruct him/her to cover the opposite eye for the side he/she cannot see. For example, if the patient cannot see the R (Right), have him/her cover his/her left eye. Have the patient focus with the one eye until he/she is able to see the letter that was not previously seen when viewing the Vectograph binocularly. Then again have the patient view the Vectograph binocularly to ensure that now he/she can see both the L & R. Once both the L & R can be seen, the patient is ready to use the Vectograph.
- 7. Slowly slide the panels apart and ask the patient to try to maintain a single Gem image. As the panels are separated and the blue bar moves along the letters from A to P, the Gem image and targets should get larger and float behind the Vectograph (divergence). As the panels are separated and the blue bar moves along the numbers from 1 24, the Gem image and targets should get smaller and float in front of the Vectograph (convergence).
- 8. Have the patient notify you when he/she is no longer able to fuse the Gem image. (This is the Breaking Point).
- 9. Note the number/letter in the space on the blue bar at the bottom of the Vectograph. Refer to "Scoring" section of this manual.
- 10. Next, as you slowly slide the panels back together, ask the patient to notify you when he/she is able to see the Gem image as a single clear image again. (This is the Recovery Point).
- 11. Note the number/letter in the in the space on the blue bar at the bottom of the Vectograph. Refer to "Scoring" section of this manual.
- 12. Place a small object on a table in front of the patient. Hold the Vectograph so that the patient can view the object on the table in the center of the Gem image. Slowly slide the panels apart and ask the patient to focus on the object in the center and try to try to maintain a fused image.
- 13. Repeat steps 8 11 for using the object as described in step 12.
- 14. Repeat steps 7 12 until patient can achieve the doctor's recommended goal.

#### **SCORING**

- 1. Refer to the Patient Vision Therapy Record Form.
- 2. Record the date.
- 3. Above the diagonal line in the row labeled "Relaxing" record the Breaking Point (the point at which the image splits) for the highest letter that the patient is able to reach.
- 4. In the same row below the diagonal line record the Recovery Point (the point at which the image returns to a single clear image) for the highest letter that at which this occurs
- 5. Repeat steps 3 & 4 for the row labeled "Crossing" for recording the Breaking Point and Recovery Point for the highest numbers that the patient can reach on the blue bar at the bottom of the Vectograph.
- 6. Take this completed form to the patient's next doctor appointment.

#### **CARE/HANDLING & STORAGE**

- Clean vectographic panels and guide with a soft, damp, lint-free cloth. Dampen cloth using glass cleaner or mild detergent/water.
- CAUTION: DO NOT IMMERSE THE VECTOGRAPHIC PANELS IN WATER. DO NOT SPRAY CLEANER DIRECTLY ONTO PANELS.
- Clean polarized viewers using lens cleaner and soft, lint-free cloth.
- If panels are removed from guide during cleaning, replace the panels in the guide placing the panel with the blue bar on top of the panel with the numbers/letters and ensuring that the plastic portion of the guide is behind the panels.

#### WARRANTY

1 year manufacturer warranty from date of purchase.

**Notice to User/Patient:** Any serious incident that has occurred in relation to this device should be reported to the manufacturer and to the competent authority of the Member State in which the user and/or patient is established.

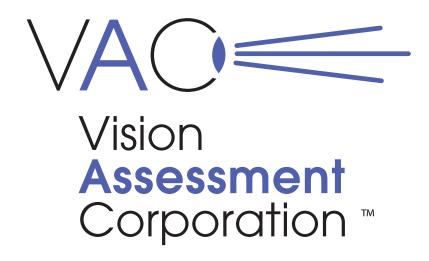

## Gem

# Polarized Variable Vectograph P/N 1060 PATIENT INSTRUCTIONS

Vision Assessment Corporation 5400 Newport Drive, Suite 3 Rolling Meadows, Illinois 60008 USA

Phone: 1847 239 5889

Email: sales @VisionAssessment.com
Web: www.VisionAssessment.com

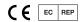

MDSS GmbH, Schiffgraben 41, Hannover 30175, Germany

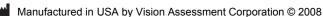